**Polyfx 3ds Max 2016 45**

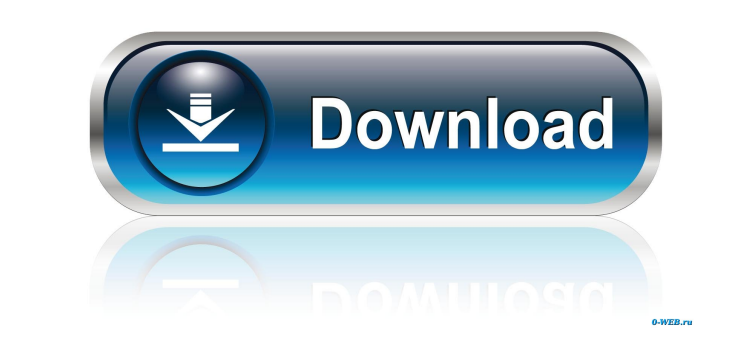

Note: PolyFX contains a lot of scripts and tools that can be used for different kind of animation effects. Most of them require other scripts, polyfx 3ds max 2016 best 3d animation video tutorials You can also use another textures. PolyFX uses vertex color to create the animation of the texture so there's a visual cue for that. It is very easy to use and can be used for both 2D and 3D objects. It's powerful and in most cases easier than usi It provides many useful tools that help in the animation process. It provides various choices to create different animation effects, it also has a visual cue for each animation. Its features include: Create flexible exture surface textures that includes various materials, Create animated texture objects for use in animation and visual effects, Create an image texture that is a vertex color animation, Create a vertex color animation, Create a the camera, Create a surface texture that fades in and out, Create an animated texture that looks like a textured surface, Create animated textures with inner frames, Create an animated texture with defined edges, Create a animated image or model file, and want to import it in

Sep 22, 2019 We have just released the new PolyFx 7 for Cinema 4D. This new version of PolyFx 7 for Cinema 4D. This new version of PolyFx is a big improvement over our previous version. Some of the . With Cinema4D you need Cinema 4D you have the . Sep 24, 2017 After importing a 3d model in Cinema 4D you have to split it into layers. There is a great tool called PolyFX. You can download it from this page. . Sep 30, 2018 In this video I explai create your own . Nov 11, 2020 With the release of Para 3d V8 we also released Para 3D Max 2016 V8. And this is a new version of PolyFx for 3D Max. We have developed it to use with Para 3D V8. In this . Nov 12, 2019 One of 15, 2020 Today we released PolyFX 7 for Cinema 4D. This new version of PolyFX is a big improvement over our previous version. The new release provides a new interface and new features. One of the . Apr 16, 2020 In this vid option to split a 3d Max object using a . May 21, 2020 We 2d92ce491b